## **SCons EndGame**

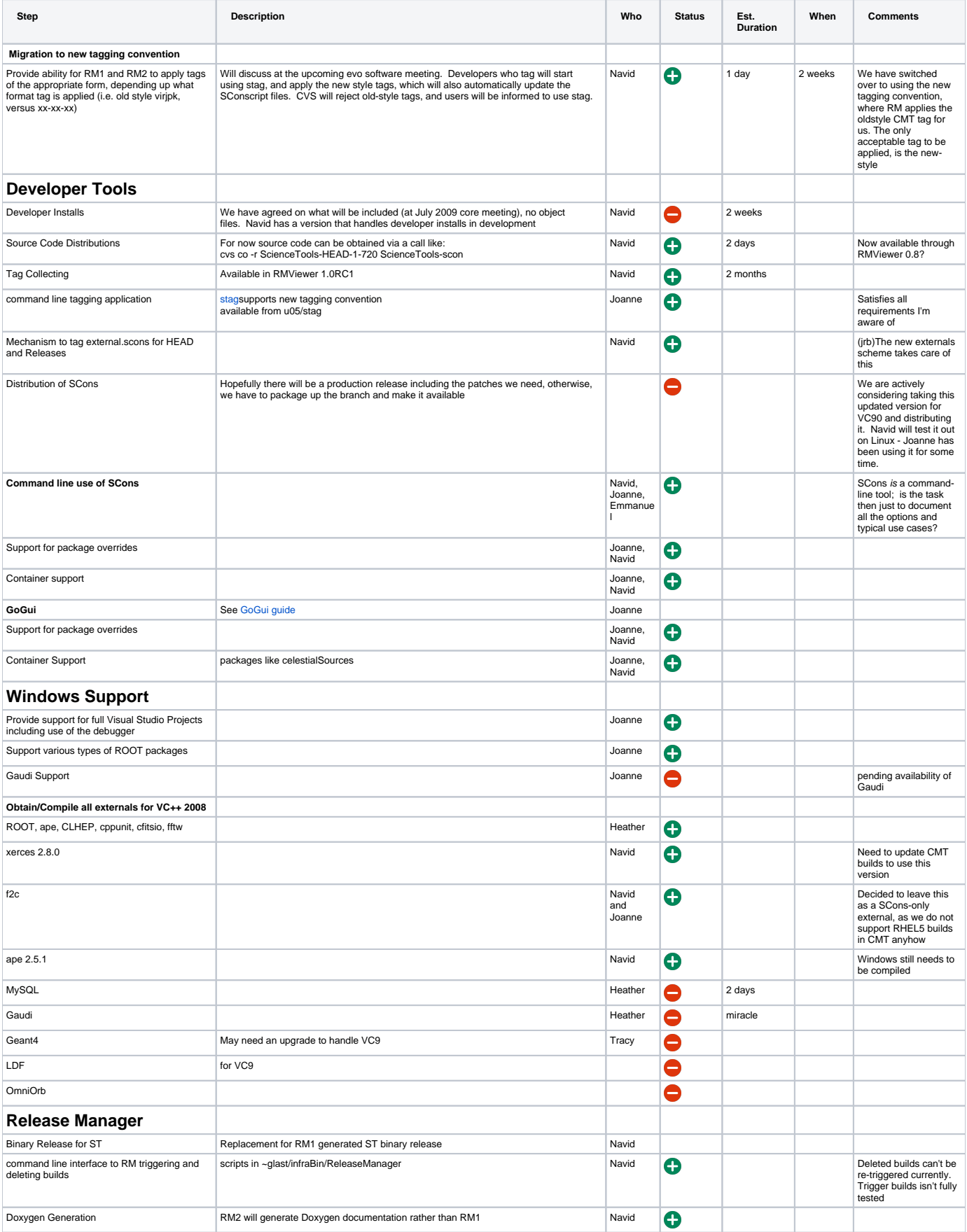

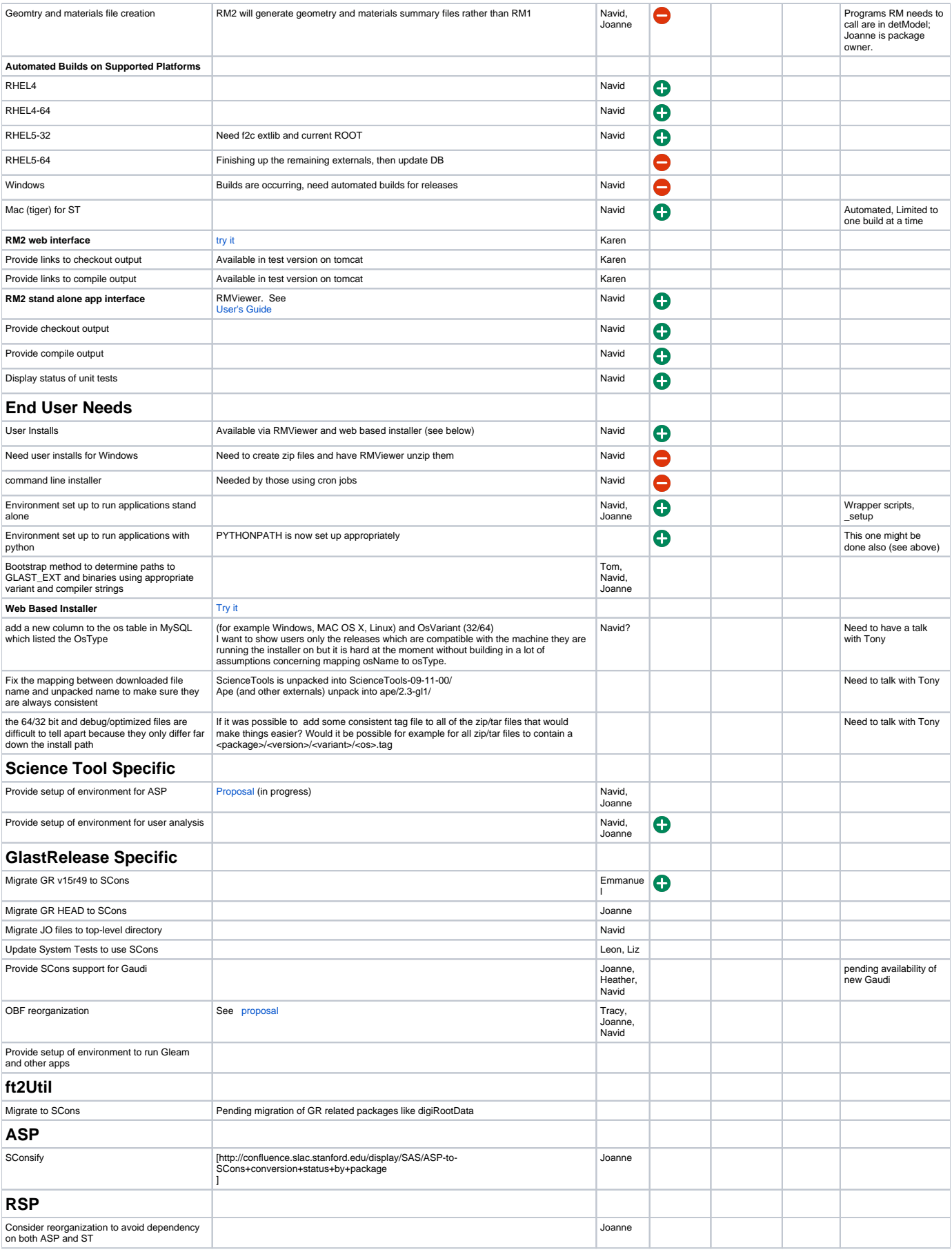

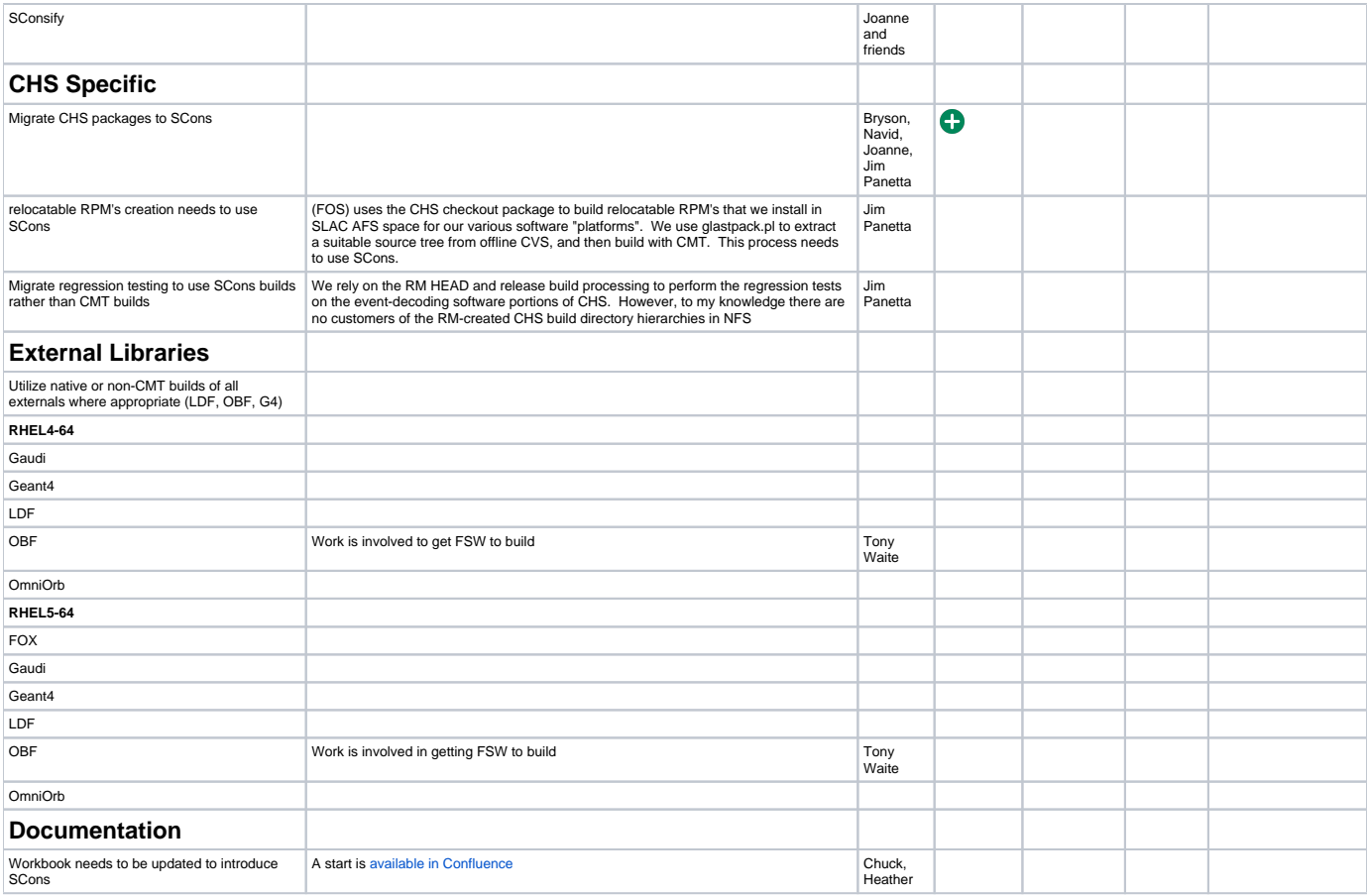